№7 ЖОББМ Бишкек шаары

#### Уйретуучу семинар

 $\mathbb{R}^n$ 

Аралыктан окутууда колдонулуучу санарип билим беруу технологиялары

Даярдаган: Чубакова А.Ч.

№7 ЖОББМ Бишкек шаары

#### Үйрөтүүчү семинар

Аралыктан окутууда колдонулуучу санарип билим берүү технологиялары

Даярдаган: Чубакова А.Ч.

## Семинардын максаты

#### v^Benime программасын колдонууну уйренушет.

*<sup>S</sup>* Аралыктан окутууда Benime программасын колдонушат.

*S* Видео-сабак жасашат.

Benime программасынын артыкчылыктары: *<sup>S</sup>* Компьютерден (телефондон) видео-сабак даярдоо; ^Бардык предметтен колдонсо болот; *<sup>S</sup>* Кол шилтеп жазуу жана сурет тартуу; *S* Жацы теманы тушундуруудо

Benime программасын үйрөнүү үчүн бизге төмөнкүлөр керектелет:

√ Компьютер же телефон

 $\checkmark$ Интернет

Плей маркетке кирип Benime деп жазып, ушул программаны көчүрүп алабыз

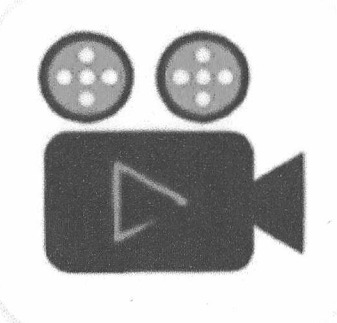

# **Benime - Whiteboard** animation creator

### Benzveen

Есть реклама • Есть платный контент

Открыть

Удалить

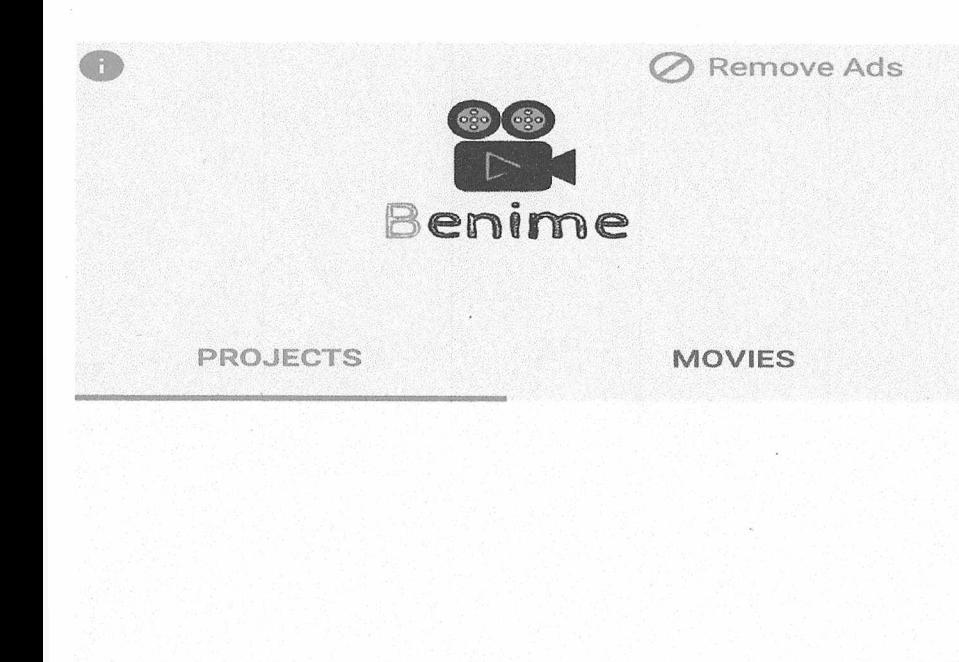

**You don't have any project files** why don't you make a new movie project?

CS?

Көчүрүп алгандан кийин Benime программасына кирип видео-сабак жасап баштайбыз

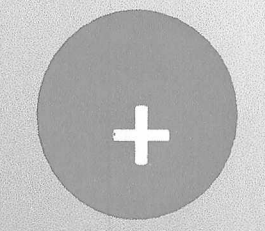

 $\mathbf{v}$ 

Видео жасап баштоо үчүн белгисин басабыз.

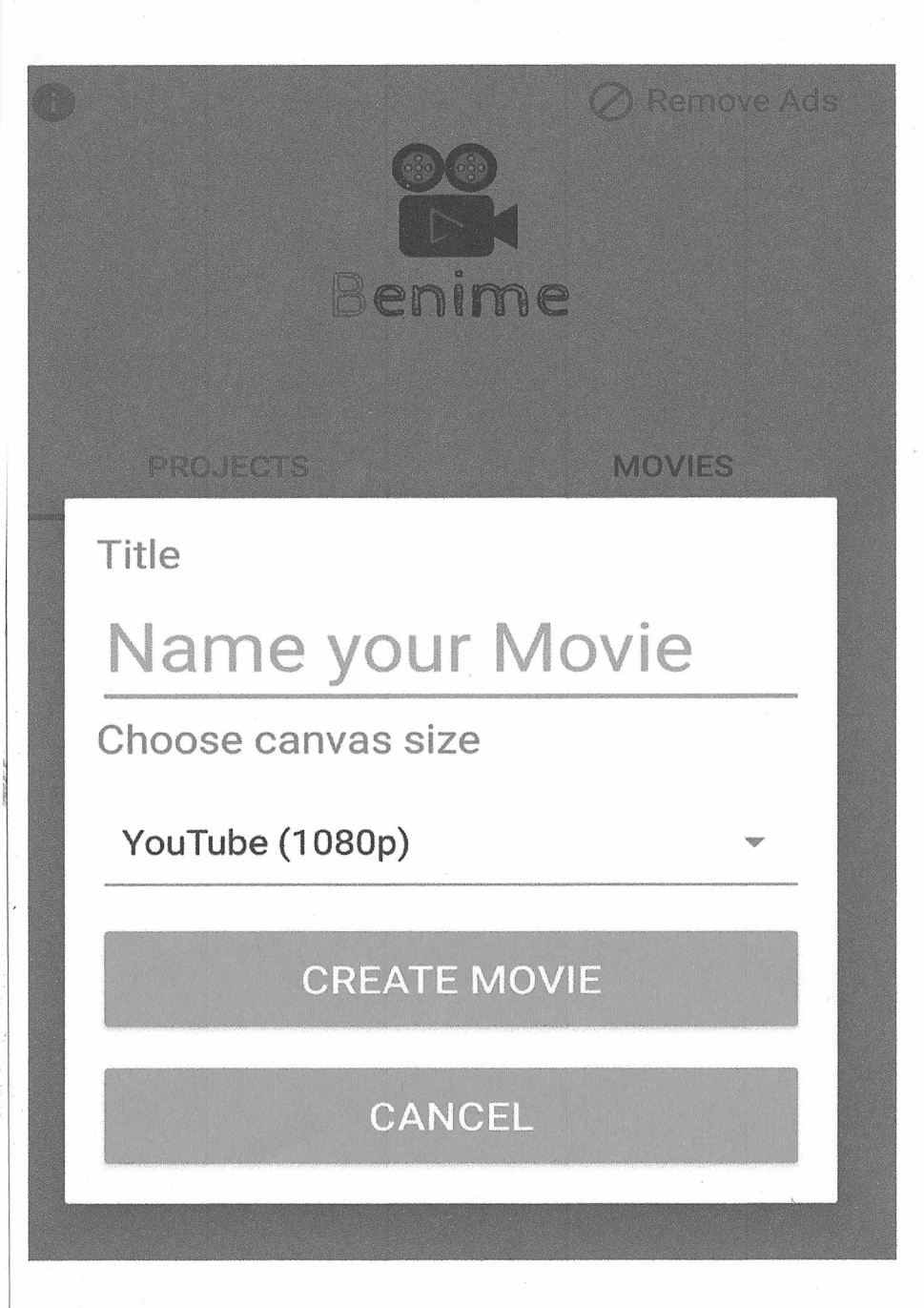

Name your Movie деген жерге сабактын атын жазып, **CREATE MOVIE** деген жазууну басабыз.

 $v \rightarrow$ 

 $\frac{6}{3}$ 

Экрандын бетин каалагандай түскө боёп алсак болот. Ал үчүн кистини бассак түрдүү түстөр чыгат.

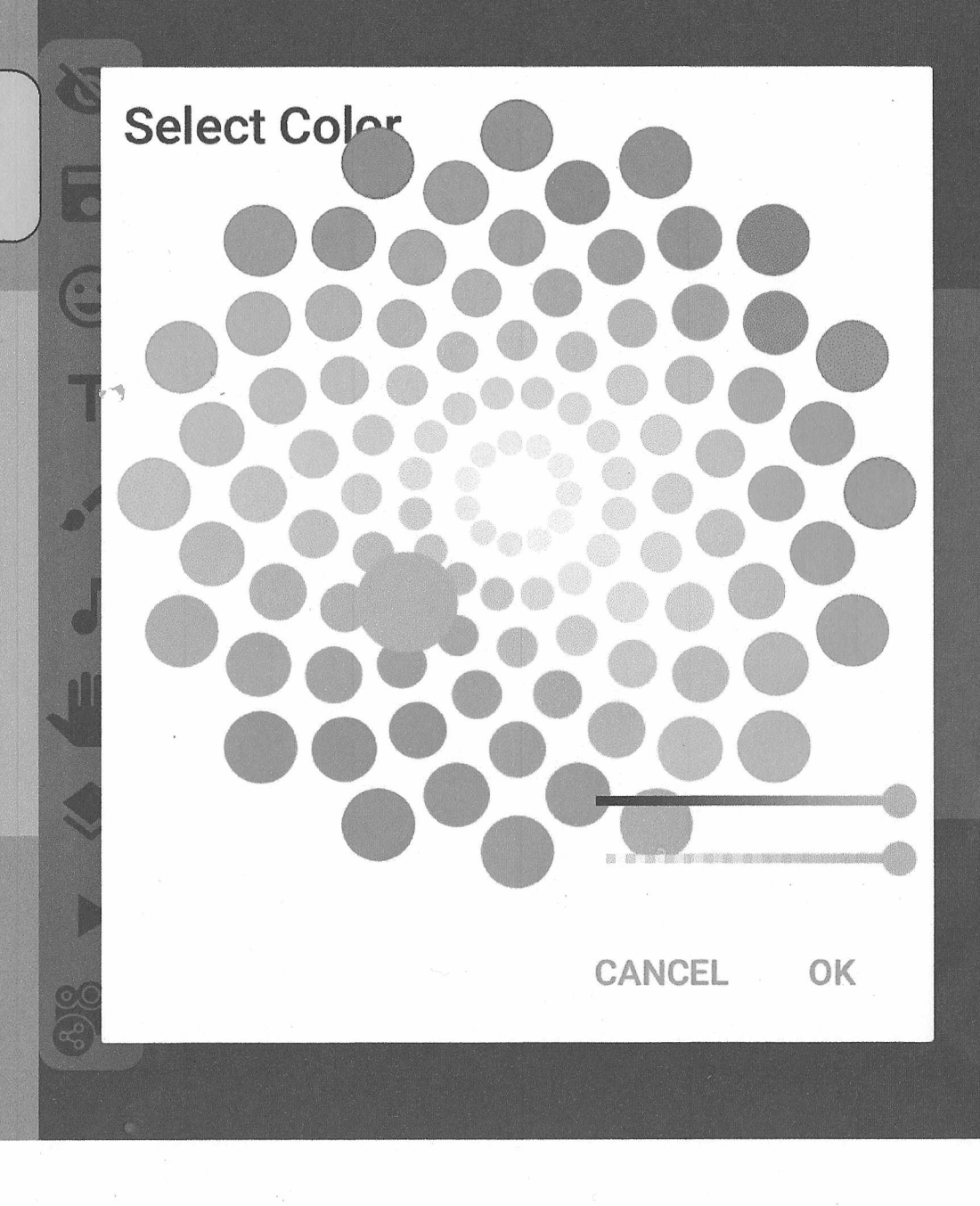

 $\frac{d+1}{d}$ 

8868

**S** 

 $\overline{\bullet}$ 

 $\odot$ 

T

M

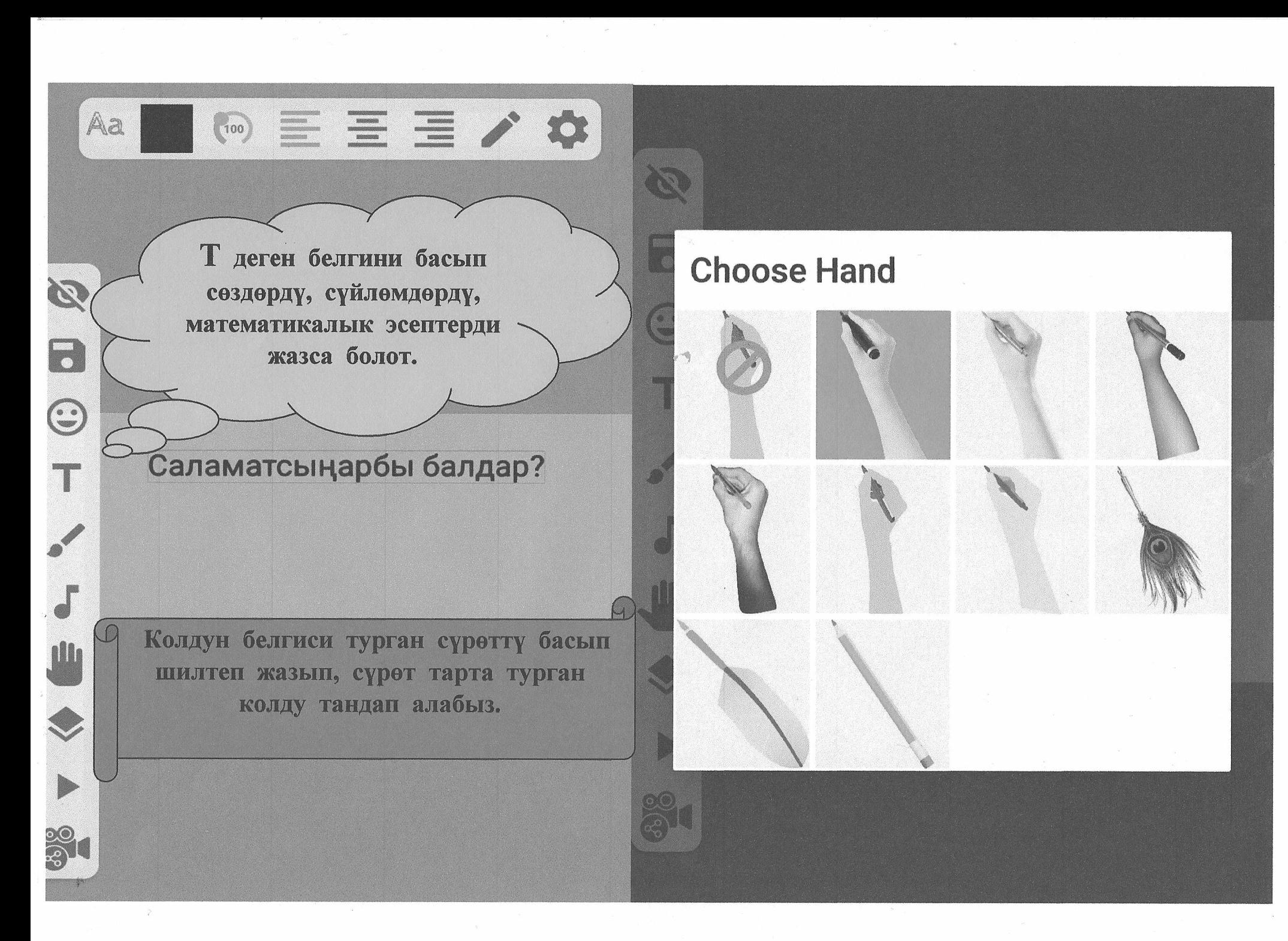

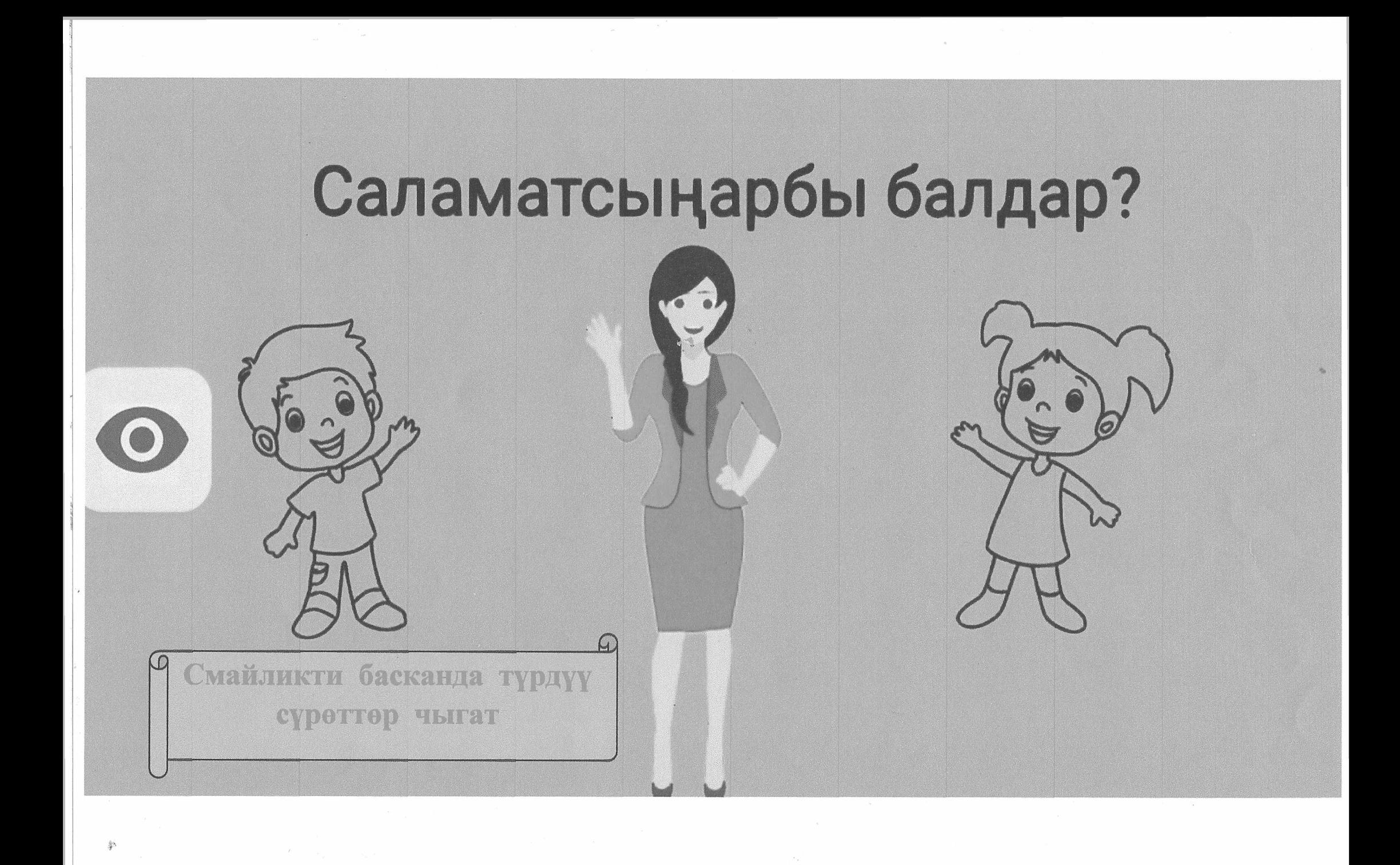

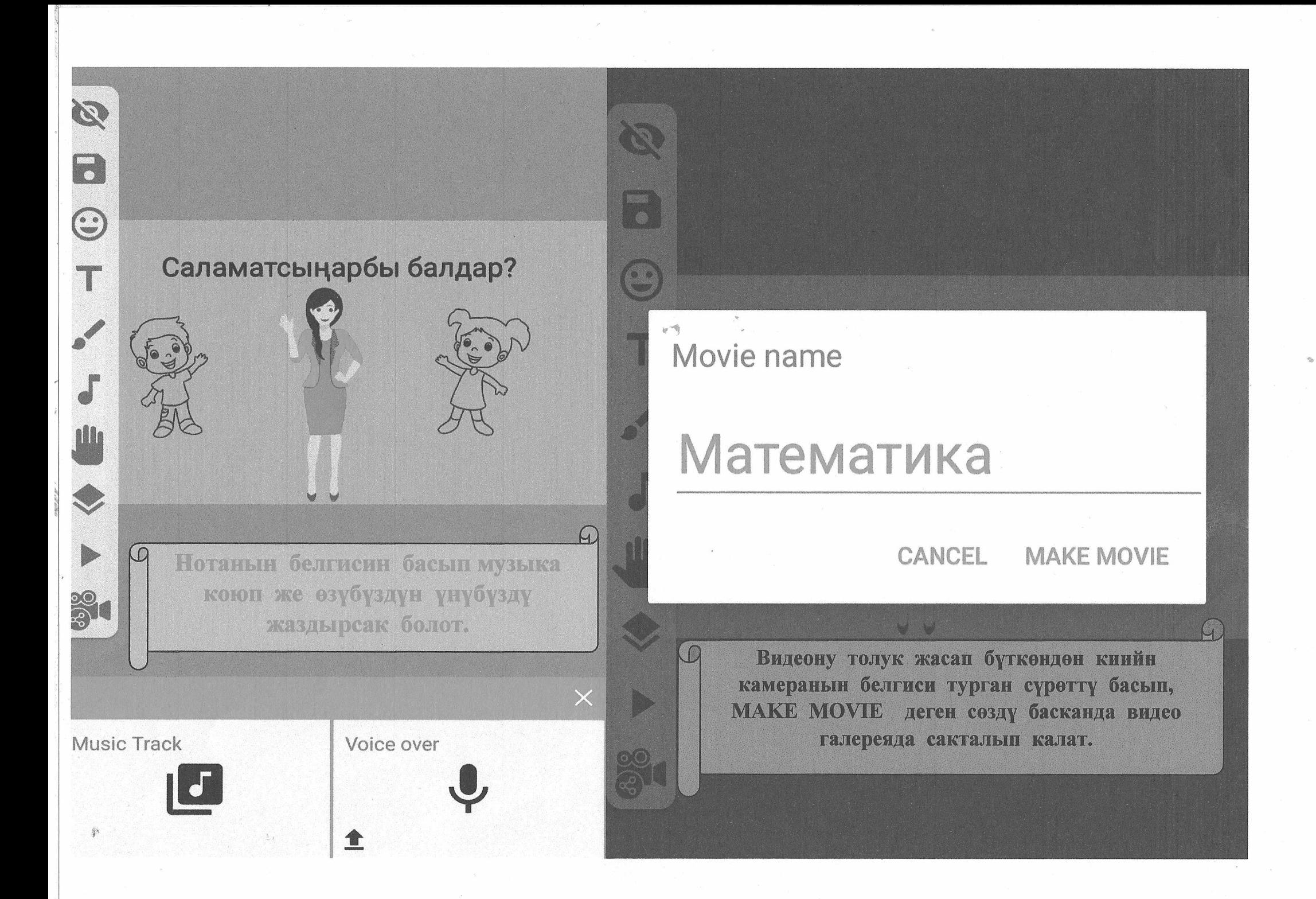